## Package 'KEGGgraph'

October 17, 2020

<span id="page-0-0"></span>Type Package

Title KEGGgraph: A graph approach to KEGG PATHWAY in R and Bioconductor

Version 1.48.0

Date 2019-07-16

Author Jitao David Zhang, with inputs from Paul Shannon

Maintainer Jitao David Zhang <jitao\_david.zhang@roche.com>

Description KEGGGraph is an interface between KEGG pathway and graph object as well as a collection of tools to analyze, dissect and visualize these graphs. It parses the regularly updated KGML (KEGG XML) files into graph models maintaining all essential pathway attributes. The package offers functionalities including parsing, graph operation, visualization and etc.

License GPL  $(>= 2)$ 

LazyLoad yes

**Depends**  $R (= 2.10.0)$ 

Imports methods, XML (>= 2.3-0), graph, utils, RCurl

Suggests Rgraphviz, RBGL, testthat, RColorBrewer, KEGG.db, org.Hs.eg.db, hgu133plus2.db, SPIA

Collate kegg2graph-functions.R parse.R annotation.R graph.R kgmlfile.R misc.R vis.R

URL <http://www.nextbiomotif.com>

biocViews Pathways, GraphAndNetwork, Visualization, KEGG

git url https://git.bioconductor.org/packages/KEGGgraph

git\_branch RELEASE\_3\_11

git\_last\_commit 020b4a4

git last commit date 2020-04-27

Date/Publication 2020-10-16

## R topics documented:

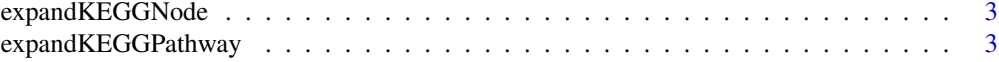

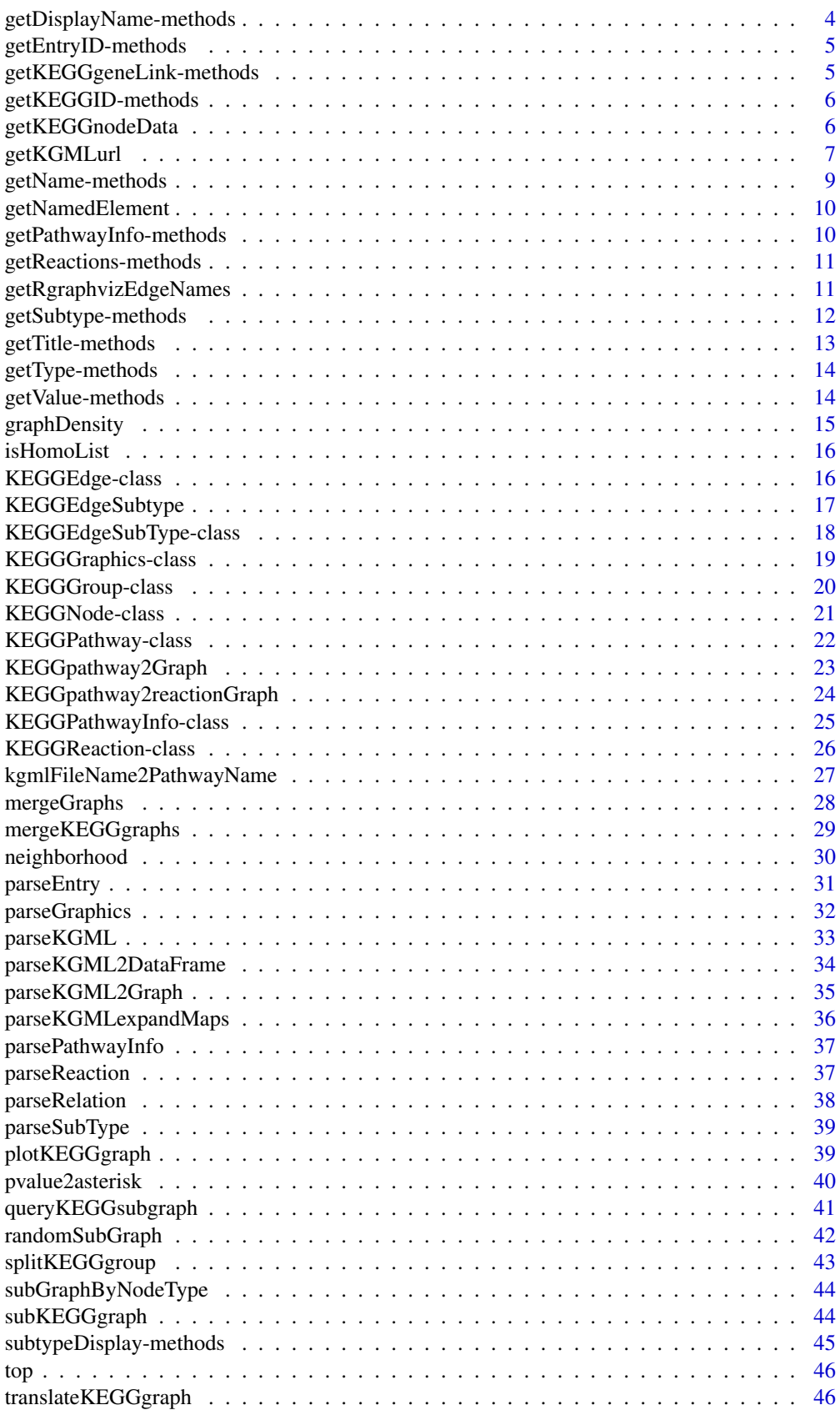

<span id="page-2-0"></span>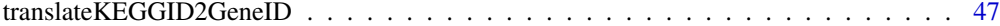

#### **Index a** set of the set of the set of the set of the set of the set of the set of the set of the set of the set of the set of the set of the set of the set of the set of the set of the set of the set of the set of the s

<span id="page-2-1"></span>expandKEGGNode *Expand KEGG node of paralogues*

#### Description

The function expands KEGG node of paralogues, and is mainly used internally. The end-users are not expected to call it unless they know exactly what they are doing.

#### Usage

expandKEGGNode(node)

## Arguments

node An object of [KEGGNode-class](#page-20-1)

## Author(s)

Jitao David Zhang [mailto:jitao\\_david.zhang@roche.com](mailto:jitao_david.zhang@roche.com)

expandKEGGPathway *Expand KEGG Pathway*

## Description

The function expands paralogue nodes in KEGG pathway and returns expanded KEGG pathway, KEGG node and edge data is maintained.

## Usage

```
expandKEGGPathway(pathway)
```
## Arguments

```
pathway An object of KEGGPathway-class
```
## Details

The function expands nodes with paralogues in KEGG pathway and copy neccessary edges.

## Value

An object of [KEGGPathway-class](#page-21-1)

## Author(s)

Jitao David Zhang [mailto:jitao\\_david.zhang@roche.com](mailto:jitao_david.zhang@roche.com)

#### See Also

[expandKEGGNode](#page-2-1)

#### Examples

```
sfile <- system.file("extdata/hsa04010.xml",package="KEGGgraph")
kegg.pathway <- parseKGML(sfile)
kegg.expandpathway <- expandKEGGPathway(kegg.pathway)
```
getDisplayName-methods

*Get a character string as label for display*

## Description

In KGML files, 'graph' element has a 'name' attribute to store the displaying name of a node, which is straighforward for end users. For example, biologists have no idea about a node 'hsa:1432' but its display name 'MAPK14' helps them to link this node to their knowledge. This method extract DisplayName from graph objects for KEGGNode and graph, where the method for graph returns the display names of its nodes.

#### Methods

object = "KEGGNode" An object of [KEGGNode-class](#page-20-1)

object = "graph" A KEGG graph object

#### Author(s)

Jitao David Zhang [mailto:jitao\\_david.zhang@roche.com](mailto:jitao_david.zhang@roche.com)

## References

KGML Document Manual <http://www.genome.jp/kegg/docs/xml/>

```
sfile <- system.file("extdata/hsa04010.xml",package="KEGGgraph")
pathway <- parseKGML(sfile)
nodes <- nodes(pathway)
subnodes <- nodes[10:15]
sapply(subnodes, getDisplayName)
## compare them with getName, one 'displayName' may correspond to many paralogues
sapply(subnodes, getName)
```
<span id="page-3-0"></span>

<span id="page-4-0"></span>getEntryID-methods *Get entry ID for single or list of KEGGNode or KEGGedge object(s)*

## Description

The method extracts EntryIDs from [KEGGNode-class](#page-20-1) or [KEGGEdge-class](#page-15-1) object(s).

In case of [KEGGEdge-class](#page-15-1) objects, the entryID of the nodes involved in the binary are returned as a vector *in the order specified by the direction of the relation*, that is, if the edge is defined as A->B, then the entryID returned from the edge equals to c(getEntryID(A), getEntryID(B)).

### Methods

obj = "KEGGEdge" Object of [KEGGEdge-class](#page-15-1) obj = "list" A wrapper for list of [KEGGNode-class](#page-20-1) or [KEGGEdge-class](#page-15-1) objects

#### Author(s)

Jitao David Zhang [mailto:jitao\\_david.zhang@roche.com](mailto:jitao_david.zhang@roche.com)

#### References

KGML Document Manual <http://www.genome.jp/kegg/docs/xml/>

#### Examples

```
sfile <- system.file("extdata/hsa04010.xml",package="KEGGgraph")
pathway <- parseKGML(sfile)
```

```
nodes <- nodes(pathway)
node <- nodes[[7]]
getEntryID(node)
edges <- edges(pathway)
edge <- edges[[7]]
```
getEntryID(nodes[1:4]) getEntryID(edges[1:4])

getEntryID(edge)

getKEGGgeneLink-methods

*Get KEGG gene link*

#### Description

Tranlsate a object into a link point to the gene on KEGG website. This method complies with the Gene link rule of the KEGG website.

## Methods

object = "character" A KEGGID, for example 'hsa:1423'

#### Examples

getKEGGgeneLink("hsa:1423")

getKEGGID-methods *Get KEGG ID*

#### Description

Get KEGGID from a [KEGGNode-class](#page-20-1) object.

The [KEGGNode-class](#page-20-1) can be either another pathway (KEGGID in the form like 'hsa\d\*'), KEGG Gene ('hsa:\d\*') or compound ('cpd:C\d\*'). In case of the KEGG Gene ID, the organism prefix is removed when the value is returned.

#### **Methods**

object = "KEGGNode" An object of [KEGGNode-class](#page-20-1)

## Examples

```
wntfile <- system.file("extdata/hsa04310.xml",package="KEGGgraph")
wnt <- parseKGML(wntfile)
nodes <- nodes(wnt)
getKEGGID(nodes[[1]])
getKEGGID(nodes[[26]])
```
<span id="page-5-1"></span>getKEGGnodeData *Get or set list of KEGG node or edge data*

#### <span id="page-5-2"></span>Description

The 'get' methods extracts KEGG node (edge) attributes from a graph produced by calling [parseKGML2Graph](#page-34-1) or [KEGGpathway2Graph](#page-22-1). The 'set' methods writes a list into the edge or node data.

## Usage

```
getKEGGnodeData(graph, n)
getKEGGedgeData(graph, n)
```
#### Arguments

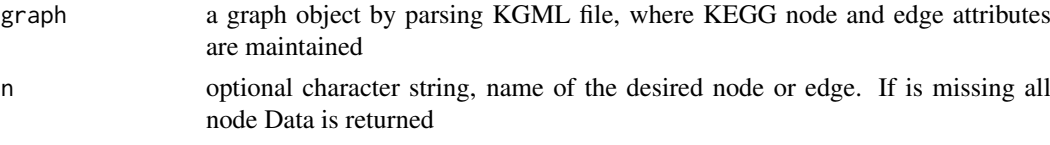

## Details

Node and edge data is stored as list within environments in graphs to save memory and speed up graph manipulations. When using getKEGGnodeData or getKEGGedgeData is called, the list is extracted out of the environment and returned.

<span id="page-5-0"></span>

## <span id="page-6-0"></span>getKGMLurl 7

## Value

Either a list or single item of [KEGGNode-class](#page-20-1) or [KEGGEdge-class](#page-15-1) object(s).

#### Note

These functions will be unified into 'KEGGnodeData' and 'KEGGnodeData<-' forms.

## Author(s)

Jitao David Zhang mailto: jitao\_david.zhang@roche.com

## Examples

```
sfile <- system.file("extdata/hsa04010.xml",package="KEGGgraph")
gR <- parseKGML2Graph(sfile,expandGenes=TRUE)
getKEGGnodeData(gR,"hsa:4214")
getKEGGedgeData(gR,"hsa:4214~hsa:5605")
```
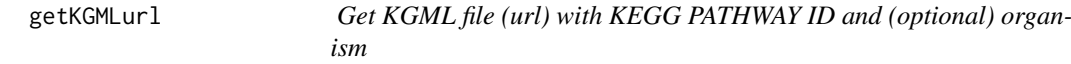

### Description

The function simply returns the KGML file url given KEGG PATHWAY ID. If the KEGG PATH-WAY ID contains no organism prefix, user can specify the 'organism' parameter. Otherwise the 'organism' option is ignored.

retrieveKGML is a simple wrapper to getKGMLurl, which downloads the KGML file with download.file in utils package.

## Usage

```
getKGMLurl(pathwayid, organism = "hsa")
retrieveKGML(pathwayid, organism, destfile,method="wget", ...)
kgmlNonmetabolicName2MetabolicName(destfile)
getCategoryIndepKGMLurl(pathwayid, organism="hsa", method="wget", ...)
```
#### Arguments

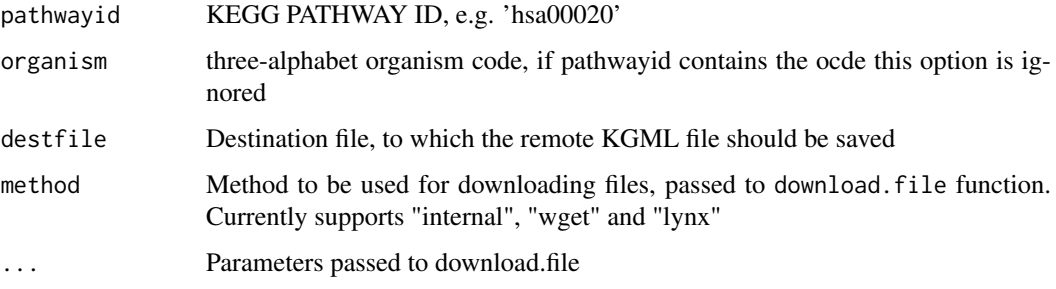

#### Details

The function getKGMLurl takes the pathway identifier (can be in the form of 'hsa00020' or with 'pathway' prefix, for example 'path:hsa00020'), and returns the url to download KGML file.

The mapping between pathway identifier and pathway name can be found by KEGGPATHNAME2ID (or reversed mappings) in KEGG.db package. See vignette for example.

retrieveKGML calls download.file to download the KGML file from KEGG FTP remotely.

Since July 2011 the KGML is downloaded directly from the HTTP main page of each pathway, instead of from the FTP server. The FTP server is only open to subscribers. Commercial and other users should consider support the KEGG database by subscribing to the FTP service. See the references section below.

Since July 2017, the function uses the REST API service of KEGG.

#### Value

KGML File URL of the given pathway.

#### Note

So far the function does not check the correctness of the 'organism' prefix, it is the responsibility of the user to garantee the right spelling.

For Windows users, it is necessary to download and install wget program ([http://gnuwin32.](http://gnuwin32.sourceforge.net/packages/wget.htm) [sourceforge.net/packages/wget.htm](http://gnuwin32.sourceforge.net/packages/wget.htm)) to use the wget method to download files. Sometimes it may be necessary to modify searching path to add GnuWin32 folder (where wget execution file is located) and re-install R to make wget work.

Some user may experience difficulty of retrieving KGML files when the download method is set to 'auto'. In this case setting the method to 'wget' may solve the problem (thanks to the report by Gilbert Feng).

There were a period when the metabolic and non-metabolic pathways were saved separately in different directories, and KEGGgraph was able to handle them. kgmlNonmetabolicName2MetabolicName is used to translate non-metabolic pathway KGML URL to that of metabolic pathway. getCategoryIndepKGMLurl determines the correct URL to download by attempting both possibilities. They were mainly called internally. Now since the KGML file is to be downloaded in each pathway's main page instead from the FTp server, these functions are no more needed and will be removed in the next release.

#### Author(s)

Jitao David Zhang [mailto:jitao\\_david.zhang@roche.com](mailto:jitao_david.zhang@roche.com)

## References

Plea from KEGG (available as of Aug 2011) <http://www.genome.jp/kegg/docs/plea.html>

```
getKGMLurl("hsa00020")
getKGMLurl("path:hsa00020")
getKGMLurl("00020",organism="hsa")
getKGMLurl(c("00460", "hsa:00461", "path:hsa00453", "path:00453"))
## NOT RUN
## Not run:
```
#### <span id="page-8-0"></span>getName-methods 9

```
tmp <- tempfile()
  retrieveKGML(pathwayid='00010', organism='cel', destfile=tmp, method="wget")
## End(Not run)
## END
```
getName-methods *Get 'name' attribute*

#### **Description**

Get 'name' attribute for given object, this method can be used for almost all objects implemented in KEGGgraph package to extract their name slot. See manual pages of individual objects for examples.

## Methods

object = "KEGGEdgeSubType" An object of [KEGGEdgeSubType-class](#page-17-1) object = "KEGGNode" An object of [KEGGNode-class](#page-20-1) object = "KEGGPathway" An object of [KEGGPathway-class](#page-21-1) object = "KEGGPathwayInfo" An object of [KEGGPathwayInfo-class](#page-24-1) object = "KEGGReaction" An object of [KEGGReaction-class](#page-25-1)

## Author(s)

Jitao David Zhang mailto: jitao\_david.zhang@roche.com

## References

KGML Document Manual <http://www.genome.jp/kegg/docs/xml/>

#### Examples

```
sfile <- system.file("extdata/hsa04010.xml",package="KEGGgraph")
pathway <- parseKGML(sfile)
```
## get pathway name getName(pathway)

```
## get node name
nodes <- nodes(pathway)
getName(nodes[[2]])
```

```
## get edge name: it is not informative since the nodes are identified
## with file-dependent indices
edges <- edges(pathway)
getName(edges[[7]])
```

```
## get subtype name
subtype <- getSubtype(edges[[2]])[[1]]
getName(subtype)
```
<span id="page-9-0"></span>

#### Description

The function extracts the value(s) in a named vector by given name(s), in case no element is found with the given name, NA will be returned

## Usage

```
getNamedElement(vector, name)
```
#### Arguments

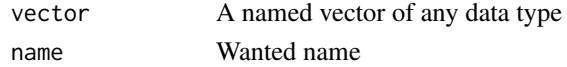

## Value

The elements with the given name, 'NA' in case no one was found

#### Author(s)

Jitao David Zhang mailto: jitao\_david.zhang@roche.com

#### Examples

```
vec <- c(first="Hamburg", second="Hoffenheim",third="Bremen")
getNamedElement(vec, "third")
getNamedElement(vec, "last")
```
getPathwayInfo-methods

*Get KEGG pathway info*

#### Description

KEGG stores additional information of the pathways in their KGML files, which can be extracted by this function.

The method returns the attributes of the pathway including its full title, short name, organism, image file link (which can be downloaded from KEGG website) and web link.

## Methods

object = "KEGGPathway" An object of [KEGGPathway-class](#page-21-1)

```
sfile <- system.file("extdata/hsa04010.xml",package="KEGGgraph")
pathway <- parseKGML(sfile)
getPathwayInfo(pathway)
```
<span id="page-10-0"></span>getReactions-methods *Get KEGG reactions*

#### Description

In KGML, the pathway element specifies one graph object with the *entry* elements as its nodes and the *relation* and *reaction* elements as its edges. The *relation* elements are saved as *edges* in objects of [KEGGPathway-class](#page-21-1), and the *reactions* elements are saved as a slot of the object, which can be retrieved with the function getReactions.

Regulatory pathways are always viewed as protein networks, so there is no 'reaction' information saved in their KGML files. Metabolic pathways are viewed both as both protein networks and chemical networks, hence the KEGGPathway-class object may have reactions information.

#### Methods

object = "KEGGPathway" An object of [KEGGPathway-class](#page-21-1)

## Author(s)

Jitao David Zhang [mailto:jitao\\_david.zhang@roche.com](mailto:jitao_david.zhang@roche.com)

#### References

KGML Document manual <http://www.genome.jp/kegg/docs/xml/>

## See Also

[KEGGPathway-class](#page-21-1)

#### Examples

```
mapfile <- system.file("extdata/map00260.xml", package="KEGGgraph")
maptest <- parseKGML(mapfile)
maptest
```

```
mapReactions <- getReactions(maptest)
mapReactions[1:3]
```
getRgraphvizEdgeNames *Get Rgraphviz compatitable edge names*

#### Description

Get Rgraphviz compatitable edge names, where the out- and in-nodes sharing a edge are concatenated by "~".

#### Usage

```
getRgraphvizEdgeNames(graph)
```
#### <span id="page-11-0"></span>Arguments

graph A graph object

#### Value

A list of names, the order is determined by the edge order.

## Author(s)

Jitao David Zhang maito: jitao\_david.zhang@roche.com

## References

Rgraphviz package

#### Examples

```
tnodes <- c("Hamburg","Dortmund","Bremen", "Paris")
tedges <- list("Hamburg"=c("Dortmund", "Bremen"),
"Dortmund"=c("Hamburg"), "Bremen"=c("Hamburg"), "Paris"=c())
tgraph <- new("graphNEL", nodes = tnodes, edgeL = tedges)
getRgraphvizEdgeNames(tgraph)
```
getSubtype-methods *Get subtype*

#### Description

KEGG stores sub-type of interactions between entities in the KGML files, which can be extracted with this method. The descriptions for the subtypes can be explored at the KGML document manual in the references.

See [KEGGEdge-class](#page-15-1) for examples. The method for graphs is a wrapper to extract all subtype information from one graph.

#### Methods

object = "graph" A graph object of KEGGgraph. The method returns a list of subtypes in the same order of edges

object = "KEGGEdge" An object of KEGGEdge, which stores the subtype information

#### Author(s)

Jitao David Zhang [mailto:jitao\\_david.zhang@roche.com](mailto:jitao_david.zhang@roche.com)

## References

KGML Document manual <http://www.genome.jp/kegg/docs/xml/>

#### <span id="page-12-0"></span>getTitle-methods 13

## Examples

```
sfile <- system.file("extdata/hsa04010.xml",package="KEGGgraph")
pathway <- parseKGML(sfile)
edges <- edges(pathway)
subtype <- getSubtype(edges[[1]])
subtype
```
getTitle-methods *Get title for given element*

## Description

The methods get title attribute for given KGML element, for example for objects of [KEGGPathway-class](#page-21-1) or [KEGGPathwayInfo-class](#page-24-1)

## Methods

object = "KEGGPathway" An object of [KEGGPathway-class](#page-21-1)

object = "KEGGPathwayInfo" An object of [KEGGPathwayInfo-class](#page-24-1)

## Author(s)

Jitao David Zhang mailto: jitao\_david.zhang@roche.com

## References

KGML Document manual <http://www.genome.jp/kegg/docs/xml/>

## Examples

```
sfile <- system.file("extdata/hsa04010.xml",package="KEGGgraph")
pathway <- parseKGML(sfile)
```

```
getTitle(pathway)
```
pi <- getPathwayInfo(pathway) getTitle(pi)

<span id="page-13-1"></span><span id="page-13-0"></span>getType-methods *Get type attribute*

## Description

This method can be used to extract generic type attribute from several objects implemented in KEGGgraph package.

The meanings and descriptions of the types can be found at KGML manual listed in the reference.

#### Methods

object = "KEGGEdge" An object of [KEGGEdge-class](#page-15-1) object = "KEGGNode" An object of [KEGGNode-class](#page-20-1) object = "KEGGReaction" An object of [KEGGReaction-class](#page-25-1)

#### Author(s)

Jitao David Zhang [mailto:jitao\\_david.zhang@roche.com](mailto:jitao_david.zhang@roche.com)

## References

KGML Manual <http://www.genome.jp/kegg/docs/xml/>

#### Examples

```
mapfile <- system.file("extdata/map00260.xml", package="KEGGgraph")
maptest <- parseKGML(mapfile)
## node type
node <- nodes(maptest)[[3]]
getType(node)
## edge type
edge <- edges(maptest)[[5]]
getType(edge)
## reaction type
reaction <- getReactions(maptest)[[5]]
getType(reaction)
```
getValue-methods *Get 'value' attribute*

## Description

Get 'value' attribute, mainly used internally and is not expected to be called by users.

### Methods

object = "KEGGEdgeSubType" An object of [KEGGEdgeSubType-class](#page-17-1)

<span id="page-14-0"></span>graphDensity *Graph density*

## Description

The graph density is defined as  $d = E/(V*(V-1)/2)$  where E is the number of edges and V of nodes.

#### Usage

graphDensity(graph)

## Arguments

graph A graph object

## Details

The density of a graph lies between [0,1]

#### Value

A value between [0,1]

## Author(s)

Jitao David Zhang [jitao\\_david.zhang@roche.com](jitao_david.zhang@roche.com)

#### References

Aittokallio and Schwikowski (2006), Graph-based methods for analysing networks in cell biology, Briefings in Bioinformatics, 7, 243-255.

```
tnodes <- c("Hamburg","Dortmund","Bremen", "Paris")
tedges <- list("Hamburg"=c("Dortmund", "Bremen"),
"Dortmund"=c("Hamburg"), "Bremen"=c("Hamburg"), "Paris"=c())
tgraph <- new("graphNEL", nodes = tnodes, edgeL = tedges)
graphDensity(tgraph)
```
<span id="page-15-0"></span>

## Description

If a list contains objects of the same class with the given class name, we call it a homogenous list and the function returns TRUE, otherwise it returns FALSE.

## Usage

isHomoList(list, class)

## Arguments

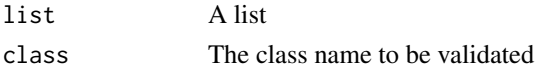

## Value

logical

## Author(s)

Jitao David Zhang [mailto:jitao\\_david.zhang@roche.com](mailto:jitao_david.zhang@roche.com)

#### Examples

testlist <- list("home1"="Hamburg","home2"="Heidelberg", "home3"="Tianjin") isHomoList(testlist,"character") testlist\$lucky <- 16 isHomoList(testlist,"character")

<span id="page-15-1"></span>KEGGEdge-class *Class 'KEGGEdge'*

#### Description

A class to represent 'relation' elements in KGML files and edge objects in a KEGG graph

#### Objects from the Class

Objects are normally created by [parseRelation](#page-37-1) function, which is not intended to be called by user directly

## Slots

entry1ID: The entryID of the first KEGGNode entry2ID: The entryID of the second KEGGNode type: The type of the relation, see [getType-methods](#page-13-1) subtype: The subtype(s) of the edge, a list of [KEGGEdgeSubType](#page-17-1)

#### <span id="page-16-0"></span>KEGGEdgeSubtype 17

### Methods

- getEntryID signature(obj = "KEGGEdge"): Get entryIDs of the edge in the order specified by the direction of the edge
- getType signature(object = "KEGGEdge"): Get the relation type
- getName signature(object = "KEGGEdge"): Get the names of edges in the convention of Rgraphviz, 'node1~node2'

show signature(object = "KEGGEdge"): Show method

#### Author(s)

Jitao David Zhang [mailto:jitao\\_david.zhang@roche.com](mailto:jitao_david.zhang@roche.com)

## References

KGML Manual <http://www.genome.jp/kegg/docs/xml/>

#### See Also

[KEGGNode-class](#page-20-1)

## Examples

```
mapfile<- system.file("extdata/map00260.xml", package="KEGGgraph")
maptest <- parseKGML(mapfile)
```

```
x <- edges(maptest)[[1]]
class(x)
```

```
## examples to extract information from KEGGEdge
getName(x)
getEntryID(x)
```

```
getType(x)
getSubtype(x)
```
subtype <- getSubtype(x)[[1]] getName(subtype)

KEGGEdgeSubtype *Predefinitions of node or edge types*

#### <span id="page-16-1"></span>Description

The KGML files define node and edge type and subtypes, which are summarized in these data frames.

### Usage

```
data(KEGGEdgeSubtype)
data(KEGGNodeType)
data(KEGGEdgeType)
```
## <span id="page-17-0"></span>Format

They are stored as data frames

#### Details

They are used by graph render functions to identify different types of objects, user could use them to classify edges or nodes.

## References

KGML Document manual <http://www.genome.jp/kegg/docs/xml/>

## Examples

```
data(KEGGEdgeSubtype)
data(KEGGEdgeType)
data(KEGGNodeType)
```
<span id="page-17-1"></span>KEGGEdgeSubType-class *Class "KEGGEdgeSubType"*

#### Description

A class to represent subtype in KEGG

## Objects from the Class

Objects can be created by calls of the form new("KEGGEdgeSubType",...).

#### Slots

name: Object of class "character", name of the subtype value: Object of class "character", value of the subtype

#### Methods

getName signature(object = "KEGGEdgeSubType"): getting subtype name getValue signature(object = "KEGGEdgeSubType"): getting subtype value show signature(object = "KEGGEdgeSubType"): show method

#### Note

Please note that 'KEGGEdgeSubtype' is a data frame storing subtype predefinitions, the 'type' with lowercases. 'KEGGEdgeSubType' is however a class representing these subtypes.

## Author(s)

Jitao David Zhang [mailto:jitao\\_david.zhang@roche.com](mailto:jitao_david.zhang@roche.com)

## See Also

[KEGGEdge-class](#page-15-1)

#### <span id="page-18-0"></span>KEGGGraphics-class 19

## Examples

```
showClass("KEGGEdgeSubType")
## use example(KEGGEdge-class) for more examples
```
<span id="page-18-1"></span>KEGGGraphics-class *class 'KEGGGraphics'*

#### Description

A class to represent 'graphics' element in KGML files

## Objects from the Class

This method is mainly used to extract visualization information from KGML files. Objects can be created by calling [parseGraphics](#page-31-1)

## Slots

name: Object of class "character" graphics name

x: Object of class "integer" x coordinate in KEGG figure

y: Object of class "integer" y coordinate in KEGG figure

type: Object of class "character" graphics type (shape)

width: Object of class "integer" witdh of the symbol

height: Object of class "integer" height of the symbol

fgcolor: Object of class "character" foreground color

bgcolor: Object of class "character" background color

## Author(s)

Jitao David Zhang [mailto:jitao\\_david.zhang@roche.com](mailto:jitao_david.zhang@roche.com)

### References

KGML Manual <http://www.genome.jp/kegg/docs/xml/>

## See Also

[parseGraphics](#page-31-1)

#### Examples

showClass("KEGGGraphics")

<span id="page-19-1"></span><span id="page-19-0"></span>KEGGGroup-class *Class "KEGGGroup"*

## Description

Class to represent 'group' nodes in KEGG pathways

## Objects from the Class

The objects are usually created by [parseEntry](#page-30-1) function and is not intended to be called directly by users.

## Slots

component: Component of the group

entryID: see the slot of [KEGGNode-class](#page-20-1)

graphics: see the slot of [KEGGNode-class](#page-20-1)

link: see the slot of [KEGGNode-class](#page-20-1)

map: see the slot of [KEGGNode-class](#page-20-1)

name: see the slot of [KEGGNode-class](#page-20-1)

reaction: see the slot of [KEGGNode-class](#page-20-1)

type: see the slot of [KEGGNode-class](#page-20-1)

## Extends

Class ["KEGGNode"](#page-20-1), directly.

## Methods

getComponent signature(object = "KEGGNode"): returns components of the group, in a vector of strings

#### Author(s)

Jitao David Zhang mailto: jitao\_david.zhang@roche.com

## See Also

[KEGGNode-class](#page-20-1)

#### Examples

showClass("KEGGGroup")

<span id="page-20-1"></span><span id="page-20-0"></span>KEGGNode-class *Class "KEGGNode"*

## Description

The class to present 'entry' element in KGML files and nodes in KEGG graphs

## Objects from the Class

Objects can be created by calls of the function [parseEntry](#page-30-1) and is not intended to be directly created by users.

## Slots

- entryID: entryID, the 'id' attribute of 'entry' elements in KGML files. In each KGML file the entryID is specified by auto-increment integers, therefore entryIDs from two individual KGML files are not unique. However, if 'expandGenes' option is specified in [KEGGpathway2Graph](#page-22-1) function, the unique KEGGID will replace the default integer as the new entryID, which is unique in biological context
- name: Name of the node
- type: Type of the node, use data(KEGGNodeType) to see available values
- link: URL link of the node
- reaction: Reaction of the node
- map: Map of the node
- graphics: Graphic details (including display name) of the node, an object of [KEGGGraphics](#page-18-1)

## Methods

getDisplayName signature(object = "KEGGNode"): get display name

getEntryID signature(obj = "KEGGNode"): get entryID, in case of gene-expanded graphs this is the same as getKEGGID

getKEGGID signature(object = "KEGGNode"): get KEGGID

getType signature(object = "KEGGNode"): get the type of the node

- <-name signature(object = "KEGGNode"): replace name
- $getComponent$  signature(obj = "KEGGNode"): returns entryID (the same as getEntryID), for compatibility with [KEGGGroup-class](#page-19-1)

show signature(object = "KEGGNode"): show method

## Author(s)

Jitao David Zhang [mailto:jitao\\_david.zhang@roche.com](mailto:jitao_david.zhang@roche.com)

## References

KGML Document manual <http://www.genome.jp/kegg/docs/xml/>

## See Also

[KEGGEdge-class](#page-15-1), [parseEntry](#page-30-1)

#### Examples

```
## We show how to extract information from KEGGNode object
sfile <- system.file("extdata/hsa04010.xml",package="KEGGgraph")
pathway <- parseKGML(sfile)
ns <- nodes(pathway)
node <- ns[[1]]
show(node)
getName(node)
getDisplayName(node)
getEntryID(node)
getKEGGID(node)
```
<span id="page-21-1"></span>KEGGPathway-class *Class "KEGGPathway"*

## **Description**

A class to represent KEGG pathway

#### Objects from the Class

Objects can be created by calls of the form new("KEGGPathway",...) . Normally they are created by [parseKGML](#page-32-1).

## Slots

pathwayInfo: An object of [KEGGPathwayInfo-class](#page-24-1) nodes: List of objects of [KEGGNode-class](#page-20-1) edges: List of objects of [KEGGEdge-class](#page-15-1) reactions: List of objects of [KEGGReaction-class](#page-25-1)

#### Methods

edges signature(object = "KEGGPathway",which = "ANY"): KEGGEdges of the pathway edges<- signature(object = "KEGGPathway"): setting edges getName signature(object = "KEGGPathway"): getting pathway name getTitle signature(object = "KEGGPathway"): getting pathway title nodes<- signature(object = "KEGGPathway",value = "ANY"): setting nodes nodes signature(object = "KEGGPathway"): KEGGNodes of the pathway getPathwayInfo signature(object = "KEGGPathway"): getting KEGGPathwayInfo getTitle signature(object = "KEGGPathway"): getting title of the pathway show signature(object = "KEGGPathway"): display method

## Author(s)

Jitao David Zhang [mailto:jitao\\_david.zhang@roche.com](mailto:jitao_david.zhang@roche.com)

<span id="page-21-0"></span>

## <span id="page-22-0"></span>References

KGML Document manual <http://www.genome.jp/kegg/docs/xml/>

## See Also

[parseKGML](#page-32-1), [KEGGEdge-class](#page-15-1), [KEGGNode-class](#page-20-1), [KEGGReaction-class](#page-25-1)

## Examples

```
## We show how to extract information from KEGGPathway objects
## Parse KGML file into a 'KEGGPathway' object
mapfile <- system.file("extdata/map00260.xml", package="KEGGgraph")
maptest <- parseKGML(mapfile)
## short summary of the pathway
maptest
## get information of the pathway
getPathwayInfo(maptest)
## nodes of the pathway
nodes <- nodes(maptest)
node <- nodes[[3]]
getName(node)
getType(node)
getDisplayName(node)
## edges of the pathway
edges <- edges(maptest)
edge <- edges[[3]]
getEntryID(edge)
getSubtype(edge)
```
<span id="page-22-1"></span>KEGGpathway2Graph *Parses KEGGpathway to graph*

#### Description

The function parses an object of [KEGGPathway-class](#page-21-1) into graph.

## Usage

```
KEGGpathway2Graph(pathway, genesOnly = TRUE, expandGenes = TRUE)
```
## Arguments

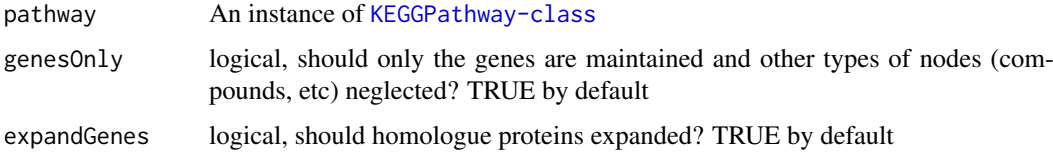

#### Details

When 'expandGenes=TRUE', the nodes have unique names of KEGGID (in the form of 'org:xxxx', for example 'hsa:1432'), otherwise an auto-increment index given by KEGG is used as node names. In the latter case, the node names are duplicated and graphs cannot be simply merged before the nodes are unique.

KEGG node and edge data is stored in 'nodeData' and 'edgeData' slots respectively, which can be extracted by [getKEGGnodeData](#page-5-1) and [getKEGGedgeData](#page-5-2).

## Value

A directed graph.

#### Author(s)

Jitao David Zhang [mailto:jitao\\_david.zhang@roche.com](mailto:jitao_david.zhang@roche.com)

## See Also

[parseKGML2Graph](#page-34-1)

#### Examples

```
sfile <- system.file("extdata/hsa04010.xml",package="KEGGgraph")
kegg.pathway <- parseKGML(sfile)
gR.compact<- KEGGpathway2Graph(kegg.pathway,expandGenes=FALSE)
```
KEGGpathway2reactionGraph

*Convert chemical reaction network of KEGG pathway into graph*

#### **Description**

Regulatory pathways are always viewed as protein networks, so there is no 'reaction' information saved in their KGML files. Metabolic pathways are viewed both as both protein networks and chemical networks, hence the [KEGGPathway-class](#page-21-1) object may have reactions information among chemical compounds.

This functions extracts reaction information from KEGG pathway, and convert the chemical compound reaction network into directed graph.

## Usage

KEGGpathway2reactionGraph(pathway)

#### Arguments

pathway A [KEGGPathway-class](#page-21-1) object, usually as the result of the function [parseKGML](#page-32-1)

<span id="page-23-0"></span>

#### <span id="page-24-0"></span>Details

The direction of the graph is specified by the role of the compound in the reaction, the edges goes always out of 'substrate' and points to 'product'.

For now there is no wrapper to parse the KGML file directly into a reaction graph. In future there maybe one, but we don't want to confuse users with two similar functions to parse the file into a graph (since we assume that most users will need the protein graph, which can be conveniently parsed by [parseKGML2Graph](#page-34-1)).

From version 1.18.0, reaction graphs returned by KEGGpathway2reactionGraph can be merged with other reaction graphs or pathway graphs.Thus users can combine pathway and reaction graph in one KGML file into a single graph.

## Value

A directed graph with compounds as nodes and reactions as edges.

If the pathway does not contain any chemical reactions, a warning message will be printed and NULL is returned.

## Author(s)

Jitao David Zhang mailto: jitao\_david.zhang@roche.com

#### References

KGML Document manual <http://www.genome.jp/kegg/docs/xml/>

## See Also

[KEGGPathway-class](#page-21-1)

#### Examples

```
mapfile <- system.file("extdata/map00260.xml",package="KEGGgraph")
map <- parseKGML(mapfile)
cg <- KEGGpathway2reactionGraph(map)
cg
nodes(cg)[1:3]
edges(cg)[1:3]
```
<span id="page-24-1"></span>KEGGPathwayInfo-class *Class "KEGGPathwayInfo"*

## Description

A class to represent information of a KEGG pathway

## Objects from the Class

Objects can be created by calls of the function [parsePathwayInfo](#page-36-1).

## Slots

name: Object of class "character" Pathway name org: Object of class "character" Organism number: Object of class "character" Number title: Object of class "character" Title of the pathway image: Object of class "character" Image URL link: Object of class "character" URL Link

## Methods

getTitle signature(object = "KEGGPathwayInfo"): get title of the pathway show signature(object = "KEGGPathwayInfo"): show method

#### Author(s)

Jitao David Zhang mailto: jitao\_david.zhang@roche.com

#### References

KGML Document Manual <http://www.genome.jp/kegg/docs/xml/>

#### Examples

```
sfile <- system.file("extdata/hsa04010.xml",package="KEGGgraph")
pathway <- parseKGML(sfile)
pi <- getPathwayInfo(pathway)
class(pi)
getTitle(pi)
```
<span id="page-25-1"></span>KEGGReaction-class *Class "KEGGReaction"*

#### **Description**

A class to present 'reaction' elements in KGML files

## Objects from the Class

Objects can be created by calls of the function [parseReaction](#page-36-2).

## **Slots**

name: Object of class "character" the KEGGID of this reaction, e.g. "rn:R02749"

- type: Object of class "character" the type of this reaction, either 'reversible' or 'irreversible'
- substrateName: Object of class "character", KEGG identifier of the COMPOUND database or the GLYCAN database e.g. "cpd:C05378"

substrateAltName: Object of class "character" alternative name of its parent substrate element productName: Object of class "character" specifies the KEGGID of the product

productAltName: Object of class "character" alternative name of its parent product element

<span id="page-25-0"></span>

#### <span id="page-26-0"></span>Methods

show signature(object = "KEGGReaction"): show method getName signature(object = "KEGGReaction"): get the KEGGID of the reaction getType signature(object = "KEGGReaction"): get the type of the reaction getSubstrate signature(object = "KEGGReaction"): get the name of substrate getProduct signature(object = "KEGGReaction"): get the name of product

## Author(s)

Jitao David Zhang [mailto:jitao\\_david.zhang@roche.com](mailto:jitao_david.zhang@roche.com)

## References

KGML Document Manual <http://www.genome.jp/kegg/docs/xml/>

#### Examples

## We show how to extract reactions from a 'KEGGPathway' object mapfile <- system.file("extdata/map00260.xml", package="KEGGgraph")

```
maptest <- parseKGML(mapfile)
mapReactions <- getReactions(maptest)
```

```
## More details about reaction
reaction <- mapReactions[[1]]
getName(reaction)
getType(reaction)
getSubstrate(reaction)
getProduct(reaction)
```
kgmlFileName2PathwayName

*Convert KGML file name to pathway name*

## Description

The function uses KEGG package and converts KGML file name into human readable pathway name.

## Usage

kgmlFileName2PathwayName(filename)

## Arguments

filename A KGML file name

#### Details

So far it only supports KGML files organized by species.

NOTE: there is issue of package loading sequence to use this function: the 'KEGG.db' must be loaded before 'KEGGgraph' to use it properly. Otherwise the mget returns error of 'KEG-GPATHID2NAME' is not a environment. So far I don't where does this bug come from, so I commented out the examples.

## Value

A character string of pathway name

#### Author(s)

Jitao David Zhang [mailto:jitao\\_david.zhang@roche.com](mailto:jitao_david.zhang@roche.com)

<span id="page-27-1"></span>mergeGraphs *A function to merge KEGG graphs*

#### Description

The function merges a list of KEGG graphs into one graph object. The merged graph have unique nodes, and edges are merged into non-duplicate sets.

For the reason of speed, mergeGraphs discards KEGG node and edge informations. To maintain them while merging graphs, please use [mergeKEGGgraphs](#page-28-1).

#### Usage

mergeGraphs(list, edgemode = "directed")

## Arguments

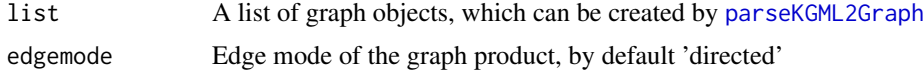

## Details

The function takes a list of graphs and merges them into a new graph. The nodes of individual graphs must be unique. The function takes care of the removal of duplicated edges.

#### Value

A directed graph

## Note

It is known that graphs from C.elegance pathways have problem when merging, because the nodes name are not consistent betweeen edge records and entry IDs.

## Author(s)

Jitao David Zhang <jitao\_david.zhang@roche.com>

<span id="page-27-0"></span>

#### <span id="page-28-0"></span>mergeKEGGgraphs 29

## See Also

[parseKGML2Graph](#page-34-1)

<span id="page-28-1"></span>mergeKEGGgraphs *Merge KEGG graphs, also merging KEGGNode and KEGGEdge attributes*

## Description

mergeKEGGgraphs extends function mergeGraphs and merges a list of KEGG graphs. Both mergeGraphs and mergeKEGGgraphs can be used to merge graphs, while the latter form is able to merge the nodes and edges attributes from KEGG, so that the nodes and edges have a one-to-one mapping to the results from getKEGGnodeData and getKEGGEdgeData.

See details below.

## Usage

mergeKEGGgraphs(list, edgemode = "directed")

#### Arguments

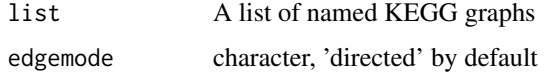

## Details

mergeGraphs discards the node or edge attributes, hence [getKEGGnodeData](#page-5-1) or [getKEGGedgeData](#page-5-2) will return NULL on the resulting graph.

mergeKEGGgraphs calls mergeGraphs first to merge the graphs, then it also merges the KEGGnode-Data and KEGGedgeData.so that they are one-to-one mapped to the nodes and edges in the merged graph.

## Value

A graph with nodeData and edgeData

## Note

From version 1.21.1, lists containing NULL should also work.

## Author(s)

Jitao David Zhang [mailto:jitao\\_david.zhang@roche.com](mailto:jitao_david.zhang@roche.com)

## See Also

[mergeGraphs](#page-27-1)

#### <span id="page-29-0"></span>30 neighborhood

#### Examples

```
sfile <- system.file("extdata/hsa04010.xml",package="KEGGgraph")
gR <- parseKGML2Graph(sfile,expandGenes=TRUE)
wntfile <- system.file("extdata/hsa04310.xml",package="KEGGgraph")
wntR <- parseKGML2Graph(wntfile, expandGenes=TRUE)
graphlist <- list(mapkG=gR, wntG=wntR)
mergedKEGG <- mergeKEGGgraphs(graphlist)
mergedKEGG
## list containing NULL works also
nlist <- list(gR, wntR, NULL)
nmergedKEGG <- mergeKEGGgraphs(nlist)
```
neighborhood *Return the neighborhood set of given vertices*

#### Description

The function returns the neighborhood set of given vertices in the form of list. Optionally user can choose to include the given vertices in the list, too.

#### Usage

```
neighborhood(graph, index, return.self = FALSE)
```
#### Arguments

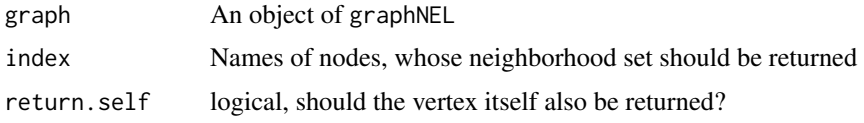

#### Details

Let v be a vertex in a (di)graph, the out-neighborhood or successor set  $(N+(v)$ , x belongs to  $V(G)$ and v- $\ge$ x) and the in-neighborhood or predecessor set (N-(v), x belongs to V(G) and x- $\ge$ v) are jointly returned.

The returned list is indexed by the given node indices, NULL is returned in case of non-existing node.

The nodes are unique, that is, duplicated nodes are removed in results.

#### Value

A list indexed by the given node indices, each entry containing the neighborhood set of that node (or furthermore including that node).

## Author(s)

Jitao David Zhang <jitao\_david.zhang@roche.com>

#### <span id="page-30-0"></span>parseEntry 31

#### References

D.B. West. Introduction to Graph Theory, Second Edition. Prentice Hall, 2001

#### Examples

```
V <- c("Hamburg","Stuttgart","Berlin","Paris","Bremen")
E <- list("Hamburg"=c("Berlin","Bremen"),
          "Stuttgart"=c("Berlin","Paris"),
          "Berlin"=c("Stuttgart","Bremen"),
          "Paris"=c("Stuttgart"),
         "Bremen"=c("Hamburg","Berlin"))
g <- new("graphNEL", nodes=V, edgeL=E, edgemode="directed")
if(require(Rgraphviz) & interactive()) {
 plot(g, "neato")
}
## simple uses
neighborhood(g, "Hamburg")
neighborhood(g, c("Hamburg", "Berlin","Paris"))
## in case of non-existing nodes
neighborhood(g, c("Stuttgart","Ulm"))
## also applicable to non-directed graphs
neighborhood(ugraph(g), c("Stuttgart","Berlin"))
```
<span id="page-30-1"></span>

parseEntry *Parse ENTRY elements of KGML document*

## Description

ENTRY elements contain information of nodes (proteins, enzymes, compounds, maps, etc) in KEGG pathways. 'parseEntry' function parses the elements into link{KEGGNode-class} or [KEGGGroup-class](#page-19-1) objects. It is not expected to be called directly by the user.

#### Usage

parseEntry(entry)

#### Arguments

entry XML node of KGML file

## Details

See <http://www.genome.jp/kegg/docs/xml/> for more details about 'entry' as well as other elements in KGML files.

## Value

An object of link{KEGGNode} or (in case of a group node) link{KEGGGroup}

## Author(s)

Jitao David Zhang <jitao\_david.zhang@roche.com>

#### References

<http://www.genome.jp/kegg/docs/xml/>

## See Also

[parseGraphics](#page-31-1), [parseKGML](#page-32-1), [KEGGNode-class](#page-20-1), [KEGGGroup-class](#page-19-1)

<span id="page-31-1"></span>parseGraphics *Parse 'graphics' elements in KGML files*

## Description

The function parses 'graphics' elements in KGML files, and it is mainly used internally.

## Usage

```
parseGraphics(graphics)
```
## Arguments

graphics XML node

## Details

The function is called by other parsing functions and not intended to be called directly by user.

## Value

An object of [KEGGGraphics-class](#page-18-1).

### Author(s)

Jitao David Zhang [mailto:jitao\\_david.zhang@roche.com](mailto:jitao_david.zhang@roche.com)

## References

KGML Document manual <http://www.genome.jp/kegg/docs/xml/>

## See Also

[KEGGGraphics-class](#page-18-1)

<span id="page-31-0"></span>

<span id="page-32-1"></span><span id="page-32-0"></span>

## Description

The function parses KGML files according to the KGML XML documentation.

#### Usage

parseKGML(file)

## Arguments

file Name of KGML file

## Details

The function parses KGML file (depending on XML package).

#### Value

An object of [KEGGPathway-class](#page-21-1).

## Author(s)

Jitao David Zhang mailto: jitao\_david.zhang@roche.com

## References

KGML Manual <http://www.genome.jp/kegg/docs/xml/>

## See Also

[parseEntry](#page-30-1), [parseRelation](#page-37-1), [parseReaction](#page-36-2), [KEGGPathway-class](#page-21-1),

```
sfile <- system.file("extdata/hsa04010.xml",package="KEGGgraph")
kegg.pathway <- parseKGML(sfile)
kegg.pathway
```
<span id="page-33-0"></span>parseKGML2DataFrame *Parse KGML file into a data frame*

#### Description

This function extends the [parseKGML2Graph](#page-34-1) function, by converting the resulting graph into a threecolumn data frame representing out-nodes (the from column in the data frame), in-nodes (to), types and subtypes of edges that connect them (type and subtype, respectively). It can be used, for example, for exporting KEGG pathway networks in plain text files.

#### Usage

parseKGML2DataFrame(file, reactions=FALSE,...)

#### Arguments

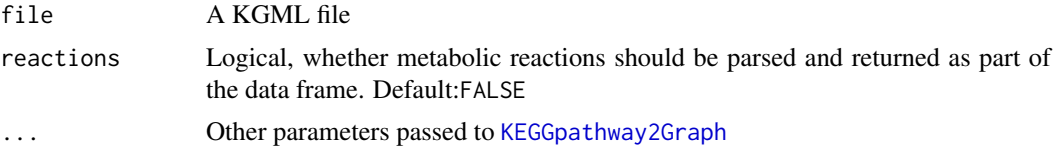

## Details

The out- and in-nodes are represented in the form of KEGG identifiers. For human EntrezIDs the function [translateKEGGID2GeneID](#page-46-1) can be used.

Multile edges are supported: in case more than one subtypes of edges exist between two nodes, they are all listed in the resulting data frame.

#### Value

A four-column data frame, representing the graph structure: out-nodes (the from column), in-nodes (to), edge type (type) and subtype (subtype).

## Author(s)

Jitao David Zhang

## See Also

[parseKGML2Graph](#page-34-1), [KEGGpathway2Graph](#page-22-1) and [translateKEGGID2GeneID](#page-46-1).

```
sfile <- system.file("extdata/hsa04010.xml",package="KEGGgraph")
gdf <- parseKGML2DataFrame(sfile)
head(gdf)
dim(gdf)
rfile <- system.file("extdata/hsa00020.xml",package="KEGGgraph")
dim(dfWr <- parseKGML2DataFrame(rfile, reactions=TRUE))
```

```
dim(dfWOr <- parseKGML2DataFrame(rfile, reactions=FALSE))
stopifnot(nrow(dfWr)>nrow(dfWOr))
```
#### <span id="page-34-0"></span>parseKGML2Graph 35

```
## not expanding genes: only the KGML-specific identifiers are used then
## only for expert use
## NOT RUN
gdf.ne <- parseKGML2DataFrame(sfile, expandGenes=FALSE)
dim(gdf.ne)
head(gdf.ne)
## NOT RUN
```
<span id="page-34-1"></span>parseKGML2Graph *Parse KGML files into KEGG graph*

#### Description

This function is a wrapper for parseKGML and KEGGpathway2Graph. It takes two actions: first it reads in the KGML file and parses it into an object of [KEGGPathway-class](#page-21-1), the second step it calls [KEGGpathway2Graph](#page-22-1) function to return the graph model.

## Usage

```
parseKGML2Graph(file, ...)
```
## Arguments

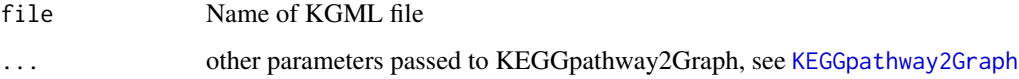

## Details

Note that groups of genes will be split into single genes by calling the [KEGGpathway2Graph](#page-22-1) function. Edges that connected to groups will be duplicated to connect each member of the group.

## Value

A graph object.

#### Author(s)

Jitao David Zhang mailto: jitao\_david.zhang@roche.com

```
sfile <- system.file("extdata/hsa04010.xml",package="KEGGgraph")
gR <- parseKGML2Graph(sfile,expandGenes=TRUE)
gR
```
<span id="page-35-1"></span><span id="page-35-0"></span>

## Description

The function does several tasks implemented in the KEGGgraph package in sequence to make expanding maps easier.

## Usage

```
parseKGMLexpandMaps(file, downloadmethod = "wget", genesOnly = TRUE, localdir,...)
```
## Arguments

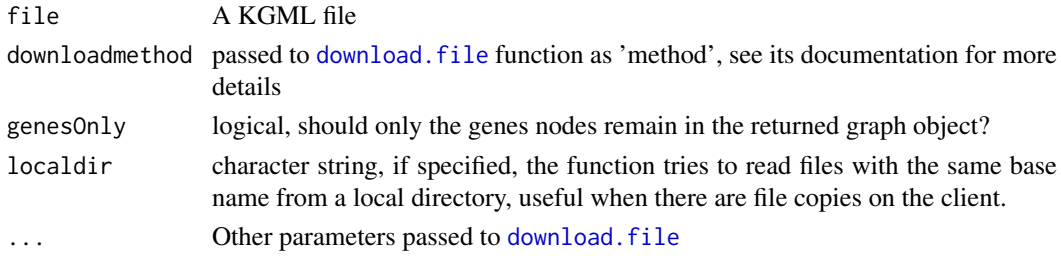

#### Details

In KEGG pathways there're usually pathways contained('cross-linked') in other pathways, for example see <http://www.genome.jp/kegg/pathway/hsa/hsa04115.html>, where p53 signalling pathway contains other two pathways 'apoptosis' and 'cell cycle'. This function parses these pathways (refered as 'maps' in KGML manual), download their KGML files from KEGG FTP website, parse them individually, and merge all the children pathway graphs with the parental pathway into one graph object. The graph is returned as the function value.

Since different graphs does not have unique node identifiers unless the genes are expanded, so by using this function user has to expand the genes. Another disadvantage is that so far due to the implementation, the KEGGnodeData and KEGGedgeData is lost during the merging. This however will probably be changed in the future version.

#### Value

A directed graph object

#### Author(s)

Jitao David Zhang [jitao\\_david.zhang@roche.com](jitao_david.zhang@roche.com)

## References

KGML Document manual <http://www.genome.jp/kegg/docs/xml/>

#### See Also

for most users it is enough to use [parseKGML2Graph](#page-34-1)

<span id="page-36-1"></span><span id="page-36-0"></span>parsePathwayInfo *Parse information of the pathway from KGML files*

#### Description

The function parses the information of the given pathway from KGML files into an object of [KEGGPathwayInfo-class](#page-24-1). It is used internally and is not expected to be called by users directly.

#### Usage

```
parsePathwayInfo(root)
```
#### Arguments

root Root element of the KGML file

#### Value

An object of [KEGGPathwayInfo-class](#page-24-1)

#### Author(s)

Jitao David Zhang [mailto:jitao\\_david.zhang@roche.com](mailto:jitao_david.zhang@roche.com)

## References

KGML Document Manual <http://www.genome.jp/kegg/docs/xml/>

<span id="page-36-2"></span>

parseReaction *Parse reaction from KGML files*

#### Description

The function parses 'reaction' element in KGML files. It is used interally and not expected to be called by users.

#### Usage

```
parseReaction(reaction)
```
## Arguments

reaction A node of the type 'reaction' in KGML files

## Details

See the reference manual for more information about 'reaction' type

## Value

An object of [KEGGReaction-class](#page-25-1)

#### Author(s)

Jitao David Zhang [mail:jitao\\_david.zhang@roche.com](mail:jitao_david.zhang@roche.com)

#### References

KGML Document Manual <http://www.genome.jp/kegg/docs/xml/>

<span id="page-37-1"></span>parseRelation *Parse RELATION elements from KGML files*

## Description

RELATION elements in KGML files record the binary relationships between ENTRY elements, corresponding to (directed) edges in a graph. 'parseRelation' function parses RELATION elements into [KEGGEdge-class](#page-15-1) objects from KGML files. It is not expected to be called directly by the user.

#### Usage

```
parseRelation(relation)
```
## Arguments

relation XML node of KGML file

#### Details

See <http://www.genome.jp/kegg/docs/xml/> for more details about 'relation' as well as other elements in KGML files.

### Value

An object of link{KEGGEdge}.

#### Author(s)

Jitao David Zhang <jitao\_david.zhang@roche.com>

## References

<http://www.genome.jp/kegg/docs/xml/>

#### See Also

[KEGGEdge-class](#page-15-1), [parseEntry](#page-30-1)

<span id="page-37-0"></span>

<span id="page-38-0"></span>

## Description

The function parses KGML relation subtype, called internally and not intended to be used by end users.

## Usage

```
parseSubType(subtype)
```
## Arguments

subtype KGML subtype node

## Value

An object of [KEGGEdgeSubType-class](#page-17-1)

## Author(s)

Jitao David Zhang [mailto:jitao\\_david.zhang@roche.com](mailto:jitao_david.zhang@roche.com)

plotKEGGgraph *Plot KEGG graph with Rgraphviz*

### Description

The function provides a simple interface to Rgraphviz to render KEGG graph with custom styles. KEGGgraphLegend gives the legend of KEGG graphs

## Usage

```
plotKEGGgraph(graph, y = "neato", shortLabel = TRUE,
useDisplayName=TRUE, nodeRenderInfos, ...)
KEGGgraphLegend()
```
## Arguments

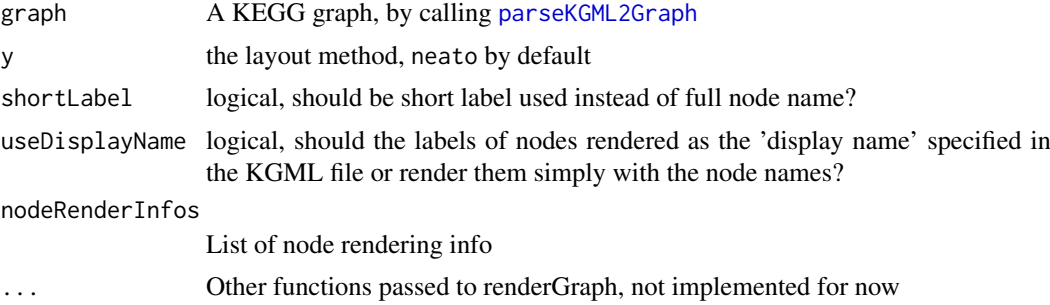

## Details

Users are not restricted to this function, alternatively you can choose other rendering functions.

#### Value

The graph after layout and rendering is returned.

#### Author(s)

Jitao David Zhang [mailto:jitao\\_david.zhang@roche.com](mailto:jitao_david.zhang@roche.com)

#### Examples

```
opar <- par(ask=TRUE)
sfile <- system.file("extdata/hsa04010.xml",package="KEGGgraph")
gR <- parseKGML2Graph(sfile,expandGenes=TRUE)
subs <- c("hsa:1432",edges(gR)$`hsa:1432`,
   "hsa:5778","hsa:5801","hsa:84867",
   "hsa:11072","hsa:5606","hsa:5608",
   "hsa:5494","hsa:5609")
gR.sub <- subGraph(subs, gR)
if(require(Rgraphviz))
  plotKEGGgraph(gR.sub)
KEGGgraphLegend()
par(opar)
```
pvalue2asterisk *Return common significance sign (asterisk) associated with given p value*

## Description

A p-value of 0.05, 0.01, 0.001 correspond to one, two or three asterisks. If 'sig.1' is set to TRUE, then the p-value of 0.1 returns '.'.

## Usage

```
pvalue2asterisk(pvalues, sig.1 = FALSE)
```
#### Arguments

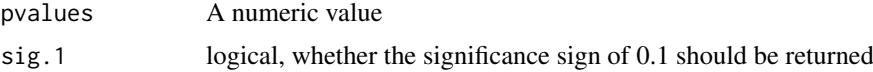

## Value

A character string containing the signs

## Author(s)

Jitao David Zhang [mailto:jitao\\_david.zhang@roche.com](mailto:jitao_david.zhang@roche.com)

<span id="page-39-0"></span>

#### <span id="page-40-0"></span>queryKEGGsubgraph 41

## Examples

```
pvalue2asterisk(0.03)
pvalue2asterisk(0.007)
pvalue2asterisk(3e-5)
pvalue2asterisk(0.55)
```
queryKEGGsubgraph *Query the subgraph of a given KEGG graph with Entrez GeneID (s)*

## Description

Given a list of genes (identified by Entrez GeneID), the function subsets the given KEGG gragh of the genes as nodes (and maintaining all the edges between).

## Usage

```
queryKEGGsubgraph(geneids, graph, organism = "hsa", addmissing = FALSE)
```
## Arguments

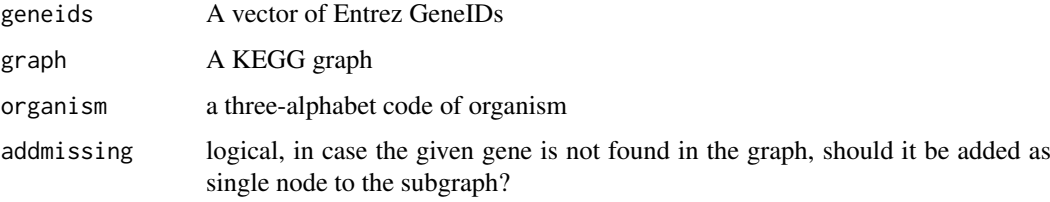

## Details

This function solves the questions like 'How is the list of gene interact with each other in the context of pathways?'

Limited by the [translateKEGGID2GeneID](#page-46-1), this function supports only human for now. We are working to include other organisms.

If 'addmissing' is set to TRUE, the missing gene in the given list will be added to the returned subgraph as single nodes.

#### Value

A subgraph with nodes representing genes and edges representing interactions.

#### Author(s)

Jitao David Zhang <jitao\_david.zhang@roche.com>

## See Also

[translateGeneID2KEGGID](#page-46-2)

#### Examples

```
sfile <- system.file("extdata/hsa04010.xml",package="KEGGgraph")
gR <- parseKGML2Graph(sfile,expandGenes=TRUE)
geneids <- c(5594, 5595, 6197, 5603, 1843,5530, 5603)
sub <- queryKEGGsubgraph(geneids, gR)
if(require(Rgraphviz) && interactive()) {
  plot(sub, "neato")
}
## add missing nodes
list2 <- c(geneids, 81029)
sub2 <- queryKEGGsubgraph(list2, gR,addmissing=TRUE)
if(require(Rgraphviz) && interactive()) {
  plot(sub2, "neato")
}
```
randomSubGraph *Randomly subset the given graph*

## Description

The function is intended to be a test tool. It subset the given graph repeatedly.

#### Usage

```
randomSubGraph(graph, per = 0.25, N = 10)
```
#### Arguments

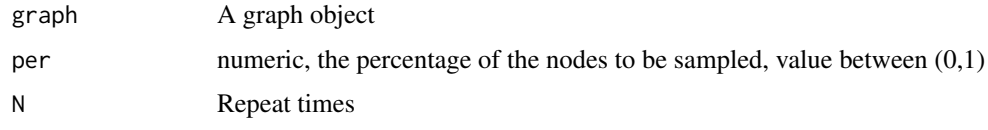

## Value

The function is called for its side effect, NULL is returned

#### Author(s)

Jitao David Zhang [mailto:jitao\\_david.zhang@roche.com](mailto:jitao_david.zhang@roche.com)

```
tnodes <- c("Hamburg","Dortmund","Bremen", "Paris")
tedges <- list("Hamburg"=c("Dortmund", "Bremen"),
"Dortmund"=c("Hamburg"), "Bremen"=c("Hamburg"), "Paris"=c())
tgraph <- new("graphNEL", nodes = tnodes, edgeL = tedges)
randomSubGraph(tgraph, 0.5, 10)
```
<span id="page-41-0"></span>

<span id="page-42-0"></span>splitKEGGgroup *Split KEGG group*

## Description

The function split 'group' entries in KGML files. Most of the cases they are complexes. During the splitting the function copies the edges between groups and nodes (or between groups and groups) correspondingly, so that the existing edges also exist after the groups are split.

## Usage

```
splitKEGGgroup(pathway)
```
#### Arguments

pathway An object of [KEGGPathway-class](#page-21-1)

## Details

By default the groups (complexes) in KEGG pathways are split.

## Value

An object of [KEGGPathway-class](#page-21-1)

#### Author(s)

Jitao David Zhang [mailto:jitao\\_david.zhang@roche.com](mailto:jitao_david.zhang@roche.com)

#### References

KGML Manual <http://www.genome.jp/kegg/docs/xml/>

#### See Also

[KEGGpathway2Graph](#page-22-1)

#### Examples

```
sfile <- system.file("extdata/hsa04010.xml",package="KEGGgraph")
kegg.pathway <- parseKGML(sfile)
kegg.pathway.split <- splitKEGGgroup(kegg.pathway)
```
## compare the different number of edges length(edges(kegg.pathway)) length(edges(kegg.pathway.split))

<span id="page-43-0"></span>subGraphByNodeType *Subset KEGG graph by node types*

## Description

The function subsets KEGG graph by node types, mostly used in extracting gene networks.

## Usage

```
subGraphByNodeType(graph, type = "gene", kegg=TRUE)
```
#### Arguments

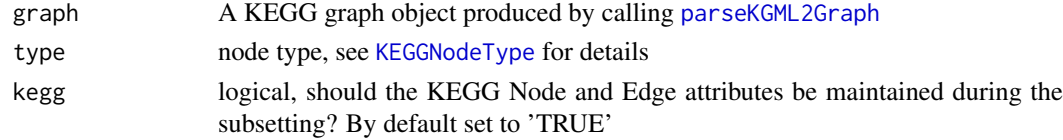

## Value

A subgraph of the original graph

## Author(s)

Jitao David Zhang [mailto:jitao\\_david.zhang@roche.com](mailto:jitao_david.zhang@roche.com)

## Examples

```
sfile <- system.file("extdata/hsa04010.xml",package="KEGGgraph")
sGraph <- parseKGML2Graph(sfile,expandGenes=TRUE, genesOnly=FALSE)
sGraphGene <- subGraphByNodeType(sGraph, type="gene")
```
subKEGGgraph *Subset KEGG graph, including subsetting node and edge attributes*

## Description

subKEGGgraph extends generic method subGraph and subsets the KEGG graph. Both 'subKEGGgraph' and 'subGraph' can be used to subset the graph, the difference lies in whether the node and edge attributes from KEGG are also subset (subKEGGgraph) or not (subGraph).

See details below.

## Usage

subKEGGgraph(nodes, graph)

#### Arguments

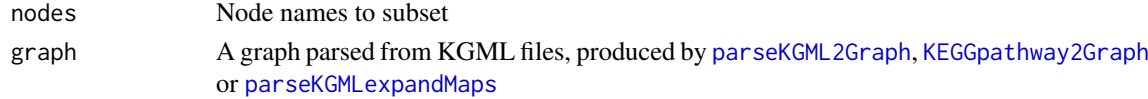

## <span id="page-44-0"></span>Details

subGraph does not subset the node or edge attributes, hence the results of [getKEGGnodeData](#page-5-1) and [getKEGGedgeData](#page-5-2) does not map to the nodes and edges in the subgraph in a one-to-one manner, with attributes of removed nodes and edges still remaining in the subGraph.

subKEGGgraph calls subGraph first to subset the graph, and then it also subsets the KEGGnodeData and KEGGedgeData so that they are one-to-one mapped to the nodes and edges in the subgraph.

## Value

A graph with nodeData and edgeData.

## Author(s)

Jitao David Zhang [mailto:jitao\\_david.zhang@roche.com](mailto:jitao_david.zhang@roche.com)

#### Examples

```
sfile <- system.file("extdata/hsa04010.xml",package="KEGGgraph")
gR <- parseKGML2Graph(sfile,expandGenes=TRUE)
subs <- c("hsa:1432",edges(gR)$`hsa:1432`,"hsa:5778","hsa:5801",
"hsa:84867","hsa:11072","hsa:5606","hsa:5608","hsa:5494","hsa:5609")
gR.keggsub <- subKEGGgraph(subs, gR)
gR
gR.keggsub
```
subtypeDisplay-methods

*Get display information for relation subtypes*

#### Description

To render KEGG pathway graphs, we have created a custom style of edges to represent their subtypes. 'subtypeDisplay' extracts this information

## Methods

object = "graph" An KEGG graph object = "KEGGEdge" An object of [KEGGEdge-class](#page-15-1) object = "KEGGEdgeSubType" An object of [KEGGEdgeSubType-class](#page-17-1)

#### <span id="page-45-0"></span>Description

Colorectal cancer dataset provided by SPIA package. It is just a copy during the development of SPIA package in case the package is not available. It will be removed when the SPIA package is stable.

see the description of SPIA package.

#### Usage

data(colorectalcancerSPIA)

## Format

see the format of SPIA package.

## Source

Yi Hong and Kok Sun Ho and Kong Weng Eu and Peh Yean Cheah, A susceptibility gene set for early onset colorectal cancer that integrates diverse signaling pathways: implication for tumorigenesis, Clin Cancer Res, 2007, 13(4),1107-14.

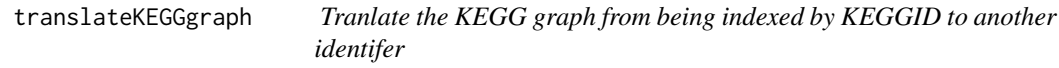

## Description

The function translates the KEGG graph into a graph of equivalant topology while index with unique identifiers given by user. The new identifiers could be, for example, GeneSymbol or other identifiers mapped to KEGGID.

#### Usage

translateKEGGgraph(graph, newNodes)

#### Arguments

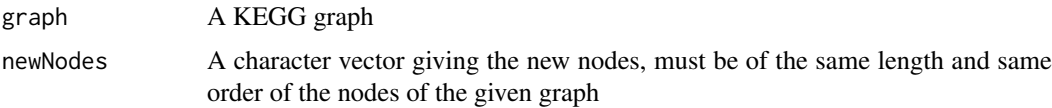

## Details

The function is still experimental and users are welcomed to report any difficulties

#### <span id="page-46-0"></span>Value

Another graph indexed by the given identifier

#### Author(s)

Jitao David Zhang <jitao\_david.zhang@roche.com>

#### Examples

```
sfile <- system.file("extdata/hsa04010.xml",package="KEGGgraph")
gR <- parseKGML2Graph(sfile,expandGenes=TRUE)
subG <- subKEGGgraph(c("hsa:1848","hsa:1432","hsa:2002","hsa:8986"),gR)
symbols <- c("DUSP6","MAPK14","ELK1","RPS6KA4")
sub2G <- translateKEGGgraph(subG, symbols)
sub2G
nodes(sub2G)
if(require(Rgraphviz) & interactive()) {
plot(sub2G, "neato")
}
```
<span id="page-46-1"></span>translateKEGGID2GeneID

*Translate between KEGGID and Entrez Gene ID*

## <span id="page-46-2"></span>Description

translateKEGGID2GeneID translates KEGGID to NCBI Entrez Gene ID, and translateGeneID2KEGGID translates Entrez Gene ID back to KEGGID.

## Usage

```
translateKEGGID2GeneID(x, organism="hsa")
translateGeneID2KEGGID(x, organism="hsa")
```
#### Arguments

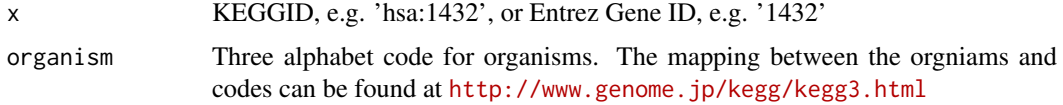

## Details

The KEGGID are unique identifiers used by KEGG PATHWAY to identify gene products. After parsing the KEGG pathway into graph, the graph use KEGGID as its nodes' names.

translateKEGGID2GeneID converts KEGGIDs into entrez GeneID, which can be translated to other types of identifiers, for example with biomaRt package or organism-specific annotation packages. See vignette for examples.

translateKEGG2GeneID is maintained for back-compatibility and wrapps translateKEGGID2GeneID.

## Value

Entrez GeneID of the given KEGG ID(s)

## Note

This function works so far only with human KEGGIDs, since for them the Entrez GeneID can be derived easily with removing the organism prefix.

The complete functional function will be implemented in the later release of the package.

## Author(s)

Jitao David Zhang

```
egNodes <- c("hsa:1432", "hsa:11072")
translateKEGGID2GeneID(egNodes)
translateGeneID2KEGGID("1432")
```
# <span id="page-48-0"></span>Index

∗ IO getKGMLurl, [7](#page-6-0) parseEntry, [31](#page-30-0) parsePathwayInfo, [37](#page-36-0) parseReaction, [37](#page-36-0) parseRelation, [38](#page-37-0) ∗ classes KEGGEdge-class, [16](#page-15-0) KEGGEdgeSubType-class, [18](#page-17-0) KEGGGraphics-class, [19](#page-18-0) KEGGGroup-class, [20](#page-19-0) KEGGNode-class, [21](#page-20-0) KEGGPathway-class, [22](#page-21-0) KEGGPathwayInfo-class, [25](#page-24-0) KEGGReaction-class, [26](#page-25-0) ∗ datasets KEGGEdgeSubtype, [17](#page-16-0) top, [46](#page-45-0) ∗ methods getDisplayName-methods, [4](#page-3-0) getEntryID-methods, [5](#page-4-0) getKEGGgeneLink-methods, [5](#page-4-0) getKEGGID-methods, [6](#page-5-0) getName-methods, [9](#page-8-0) getPathwayInfo-methods, [10](#page-9-0) getReactions-methods, [11](#page-10-0) getSubtype-methods, [12](#page-11-0) getTitle-methods, [13](#page-12-0) getType-methods, [14](#page-13-0) getValue-methods, [14](#page-13-0) subtypeDisplay-methods, [45](#page-44-0) download.file, *[36](#page-35-0)*

```
edges,KEGGPathway,ANY-method
        (KEGGPathway-class), 22
edges,KEGGPathway-method
        (KEGGPathway-class), 22
edges<- (KEGGPathway-class), 22
edges<-,KEGGPathway-method
        (KEGGPathway-class), 22
entryID<- (KEGGNode-class), 21
entryID<-,KEGGEdge-method
        (KEGGEdge-class), 16
```
entryID<-,KEGGNode-method *(*KEGGNode-class*)*, [21](#page-20-0) expandKEGGNode, [3,](#page-2-0) *[4](#page-3-0)* expandKEGGPathway, [3](#page-2-0) getCategoryIndepKGMLurl *(*getKGMLurl*)*, [7](#page-6-0) getComponent *(*KEGGGroup-class*)*, [20](#page-19-0) getComponent,KEGGGroup-method *(*KEGGGroup-class*)*, [20](#page-19-0) getComponent,KEGGNode-method *(*KEGGNode-class*)*, [21](#page-20-0) getDisplayName *(*getDisplayName-methods*)*, [4](#page-3-0) getDisplayName,graph-method *(*getDisplayName-methods*)*, [4](#page-3-0) getDisplayName,KEGGNode-method *(*getDisplayName-methods*)*, [4](#page-3-0) getDisplayName-methods, [4](#page-3-0) getEntryID *(*getEntryID-methods*)*, [5](#page-4-0) getEntryID,KEGGEdge-method *(*getEntryID-methods*)*, [5](#page-4-0) getEntryID,KEGGNode-method *(*getEntryID-methods*)*, [5](#page-4-0) getEntryID,list-method *(*getEntryID-methods*)*, [5](#page-4-0) getEntryID-methods, [5](#page-4-0) getKEGGedgeData, *[24](#page-23-0)*, *[29](#page-28-0)*, *[45](#page-44-0)* getKEGGedgeData *(*getKEGGnodeData*)*, [6](#page-5-0) getKEGGgeneLink *(*getKEGGgeneLink-methods*)*, [5](#page-4-0) getKEGGgeneLink,character-method *(*getKEGGgeneLink-methods*)*, [5](#page-4-0) getKEGGgeneLink-methods, [5](#page-4-0) getKEGGID *(*getKEGGID-methods*)*, [6](#page-5-0) getKEGGID,KEGGNode-method *(*getKEGGID-methods*)*, [6](#page-5-0) getKEGGID-methods, [6](#page-5-0) getKEGGnodeData, [6,](#page-5-0) *[24](#page-23-0)*, *[29](#page-28-0)*, *[45](#page-44-0)* getKGMLurl, [7](#page-6-0) getName *(*getName-methods*)*, [9](#page-8-0) getName,KEGGEdge-method *(*KEGGEdge-class*)*, [16](#page-15-0) getName,KEGGEdgeSubType-method *(*KEGGEdgeSubType-class*)*, [18](#page-17-0)

getName,KEGGEdgeSubtype-method *(*getName-methods*)*, [9](#page-8-0) getName,KEGGNode-method *(*getName-methods*)*, [9](#page-8-0) getName,KEGGPathway-method *(*KEGGPathway-class*)*, [22](#page-21-0) getName,KEGGPathwayInfo-method *(*getName-methods*)*, [9](#page-8-0) getName,KEGGReaction-method *(*KEGGReaction-class*)*, [26](#page-25-0) getName-methods, [9](#page-8-0) getNamedElement, [10](#page-9-0) getPathwayInfo *(*getPathwayInfo-methods*)*, [10](#page-9-0) getPathwayInfo,KEGGPathway-method *(*getPathwayInfo-methods*)*, [10](#page-9-0) getPathwayInfo-methods, [10](#page-9-0) getProduct *(*KEGGReaction-class*)*, [26](#page-25-0) getProduct,KEGGReaction-method *(*KEGGReaction-class*)*, [26](#page-25-0) getReactions *(*getReactions-methods*)*, [11](#page-10-0) getReactions,KEGGPathway-method *(*getReactions-methods*)*, [11](#page-10-0) getReactions-methods, [11](#page-10-0) getRgraphvizEdgeNames, [11](#page-10-0) getSubstrate *(*KEGGReaction-class*)*, [26](#page-25-0) getSubstrate,KEGGReaction-method *(*KEGGReaction-class*)*, [26](#page-25-0) getSubtype *(*getSubtype-methods*)*, [12](#page-11-0) getSubtype,graph-method *(*getSubtype-methods*)*, [12](#page-11-0) getSubtype,KEGGEdge-method *(*getSubtype-methods*)*, [12](#page-11-0) getSubtype-methods, [12](#page-11-0) getTitle *(*getTitle-methods*)*, [13](#page-12-0) getTitle,KEGGPathway-method *(*KEGGPathway-class*)*, [22](#page-21-0) getTitle,KEGGPathwayInfo-method *(*KEGGPathwayInfo-class*)*, [25](#page-24-0) getTitle-methods, [13](#page-12-0) getType *(*getType-methods*)*, [14](#page-13-0) getType,KEGGEdge-method *(*getType-methods*)*, [14](#page-13-0) getType,KEGGNode-method *(*getType-methods*)*, [14](#page-13-0) getType,KEGGReaction-method *(*getType-methods*)*, [14](#page-13-0) getType-methods, [14](#page-13-0) getValue *(*getValue-methods*)*, [14](#page-13-0) getValue,KEGGEdgeSubType-method *(*KEGGEdgeSubType-class*)*, [18](#page-17-0) getValue,KEGGEdgeSubtype-method

*(*getValue-methods*)*, [14](#page-13-0) getValue-methods, [14](#page-13-0) graphDensity, [15](#page-14-0) isHomoList, [16](#page-15-0) KEGGEdge-class, [16](#page-15-0) KEGGEdgeSubType, *[16](#page-15-0)* KEGGEdgeSubtype, [17](#page-16-0) KEGGEdgeSubType-class, [18](#page-17-0) KEGGEdgeType *(*KEGGEdgeSubtype*)*, [17](#page-16-0) KEGGGraphics, *[21](#page-20-0)* KEGGGraphics-class, [19](#page-18-0) KEGGgraphLegend *(*plotKEGGgraph*)*, [39](#page-38-0) KEGGGroup-class, [20](#page-19-0) KEGGNode, *[20](#page-19-0)* KEGGNode-class, [21](#page-20-0) KEGGNodeType, *[44](#page-43-0)* KEGGNodeType *(*KEGGEdgeSubtype*)*, [17](#page-16-0) KEGGPathway-class, [22](#page-21-0) KEGGpathway2Graph, *[6](#page-5-0)*, *[21](#page-20-0)*, [23,](#page-22-0) *[34,](#page-33-0) [35](#page-34-0)*, *[43,](#page-42-0) [44](#page-43-0)* KEGGpathway2reactionGraph, [24](#page-23-0) KEGGPathwayInfo-class, [25](#page-24-0) KEGGReaction-class, [26](#page-25-0) kgmlFileName2PathwayName, [27](#page-26-0) kgmlNonmetabolicName2MetabolicName *(*getKGMLurl*)*, [7](#page-6-0) mergeGraphs, [28,](#page-27-0) *[29](#page-28-0)* mergeKEGGgraphs, *[28](#page-27-0)*, [29](#page-28-0) name<- *(*KEGGNode-class*)*, [21](#page-20-0) name<-,KEGGNode-method *(*KEGGNode-class*)*, [21](#page-20-0) neighborhood, [30](#page-29-0) nodes,KEGGPathway-method *(*KEGGPathway-class*)*, [22](#page-21-0) nodes<-,KEGGPathway,ANY-method *(*KEGGPathway-class*)*, [22](#page-21-0) parseEntry, *[20,](#page-19-0) [21](#page-20-0)*, [31,](#page-30-0) *[33](#page-32-0)*, *[38](#page-37-0)* parseGraphics, *[19](#page-18-0)*, *[32](#page-31-0)*, [32](#page-31-0) parseKGML, *[22](#page-21-0)[–24](#page-23-0)*, *[32](#page-31-0)*, [33](#page-32-0) parseKGML2DataFrame, [34](#page-33-0) parseKGML2Graph, *[6](#page-5-0)*, *[24,](#page-23-0) [25](#page-24-0)*, *[28,](#page-27-0) [29](#page-28-0)*, *[34](#page-33-0)*, [35,](#page-34-0) *[36](#page-35-0)*, *[39](#page-38-0)*, *[44](#page-43-0)* parseKGMLexpandMaps, [36,](#page-35-0) *[44](#page-43-0)* parsePathwayInfo, *[25](#page-24-0)*, [37](#page-36-0) parseReaction, *[26](#page-25-0)*, *[33](#page-32-0)*, [37](#page-36-0) parseRelation, *[16](#page-15-0)*, *[33](#page-32-0)*, [38](#page-37-0) parseSubType, [39](#page-38-0) plotKEGGgraph, [39](#page-38-0) pvalue2asterisk, [40](#page-39-0)

#### $I<sub>N</sub>$  in  $I<sub>N</sub>$  is  $I<sub>N</sub>$  in  $I<sub>N</sub>$  in

queryKEGGsubgraph , [41](#page-40-0) randomSubGraph , [42](#page-41-0) retrieveKGML *(*getKGMLurl *)* , [7](#page-6-0) setKEGGedgeData *(*getKEGGnodeData *)* , [6](#page-5-0) setKEGGnodeData *(*getKEGGnodeData *)* , [6](#page-5-0) show,KEGGEdge-method *(*KEGGEdge-class *)* , [16](#page-15-0) show,KEGGEdgeSubType-method *(*KEGGEdgeSubType-class *)* , [18](#page-17-0) show,KEGGNode-method *(*KEGGNode-class *)* , [21](#page-20-0) show,KEGGPathway-method *(*KEGGPathway-class *)* , [22](#page-21-0) show,KEGGPathwayInfo-method *(*KEGGPathwayInfo-class *)* , [25](#page-24-0) show,KEGGReaction-method *(*KEGGReaction-class *)* , [26](#page-25-0) splitKEGGgroup , [43](#page-42-0) subGraphByNodeType , [44](#page-43-0) subKEGGgraph , [44](#page-43-0) subtypeDisplay *(*subtypeDisplay-methods *)* , [45](#page-44-0) subtypeDisplay,graph-method *(*subtypeDisplay-methods *)* , [45](#page-44-0) subtypeDisplay,KEGGEdge-method *(*subtypeDisplay-methods *)* , [45](#page-44-0) subtypeDisplay,KEGGEdgeSubType-method *(*subtypeDisplay-methods*)*, [45](#page-44-0) subtypeDisplay-methods , [45](#page-44-0)

#### top , [46](#page-45-0)

translateGeneID2KEGGID , *[41](#page-40-0)* translateGeneID2KEGGID *(*translateKEGGID2GeneID *)* , [47](#page-46-0) translateKEGG2GeneID *(*translateKEGGID2GeneID *)* , [47](#page-46-0) translateKEGGgraph , [46](#page-45-0) translateKEGGID2GeneID , *[34](#page-33-0)* , *[41](#page-40-0)* , [47](#page-46-0)